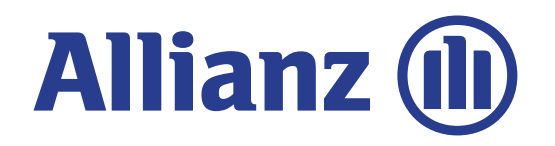

Vertragsprozesse in der bKV - Kurzübersicht

Die betriebliche Krankenversicherung - Das innovative Personalinstrument

**Allianz Private Krankenversicherungs-AG**

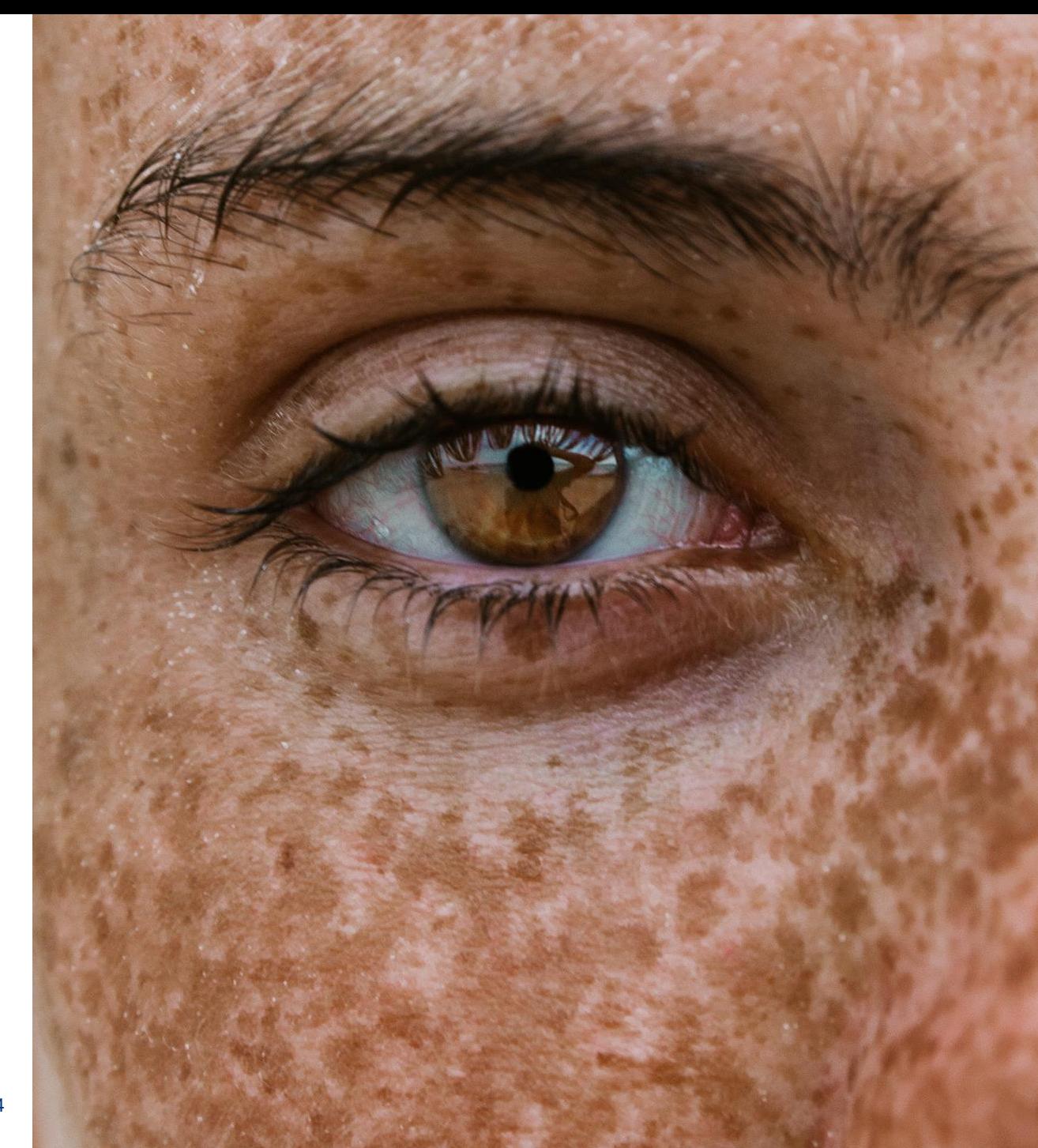

Stand 12.02.2024

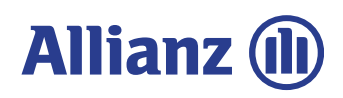

# Der einfache Weg zur bKV für Arbeitgeber

#### In **zwei Schritten** zur betrieblichen Krankenversicherung (bKV)

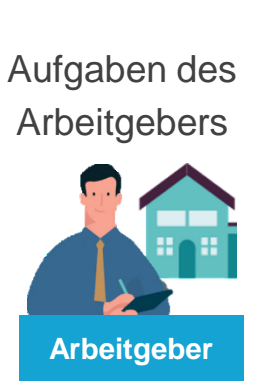

#### **1. Vertragsunterlagen**

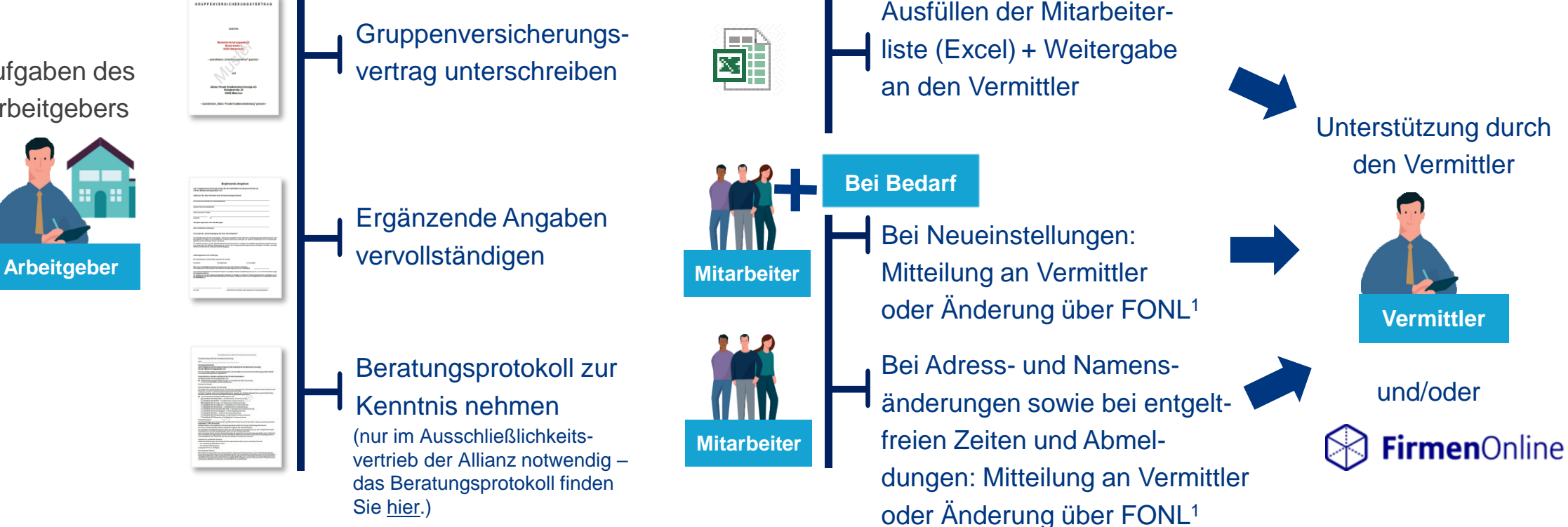

**2. Mitarbeiterliste**

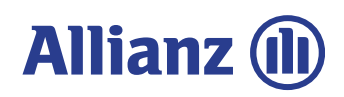

### Die Arten des Gruppenversicherungsvertrags

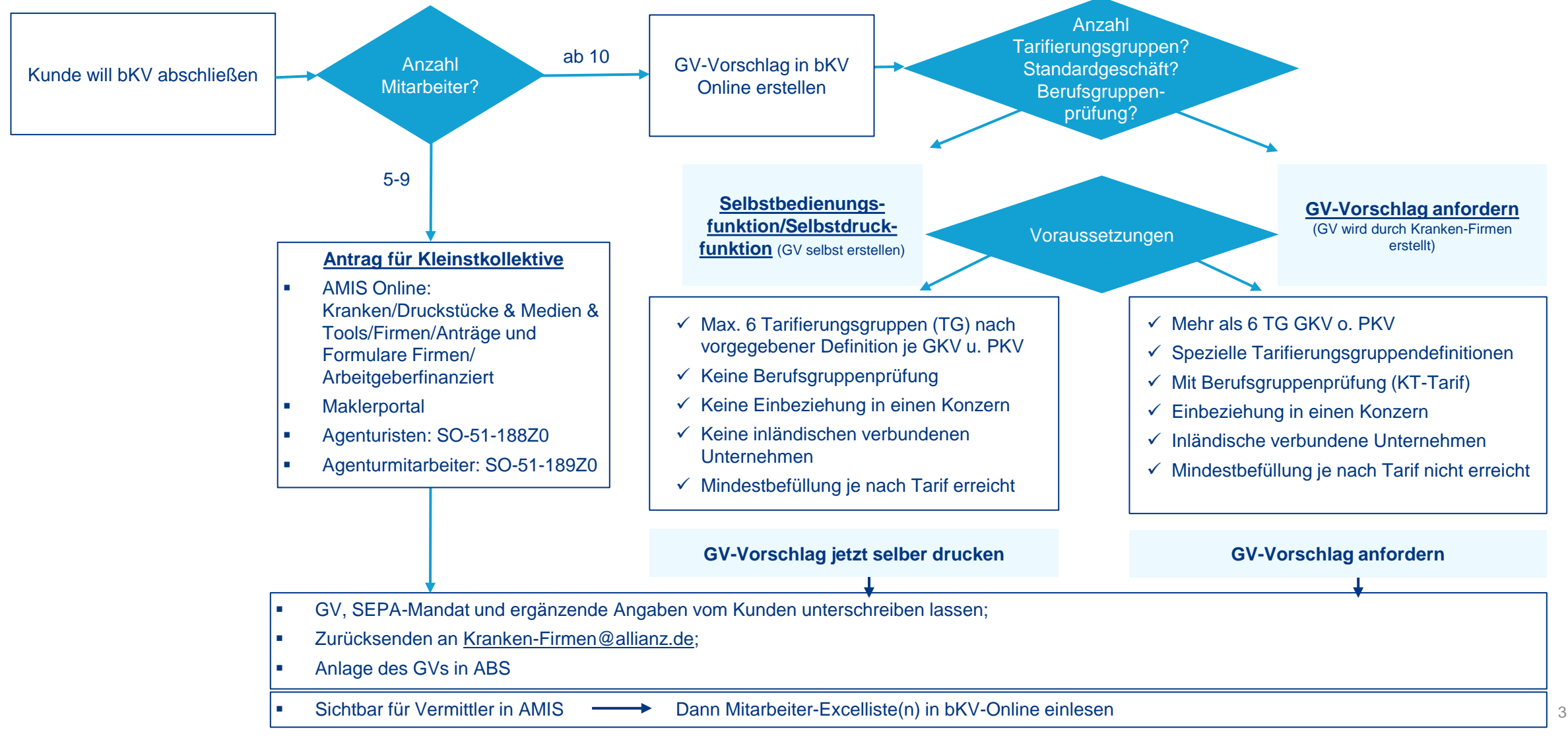

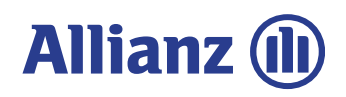

### Der GV für Firmen mit 5-9 Mitarbeitern

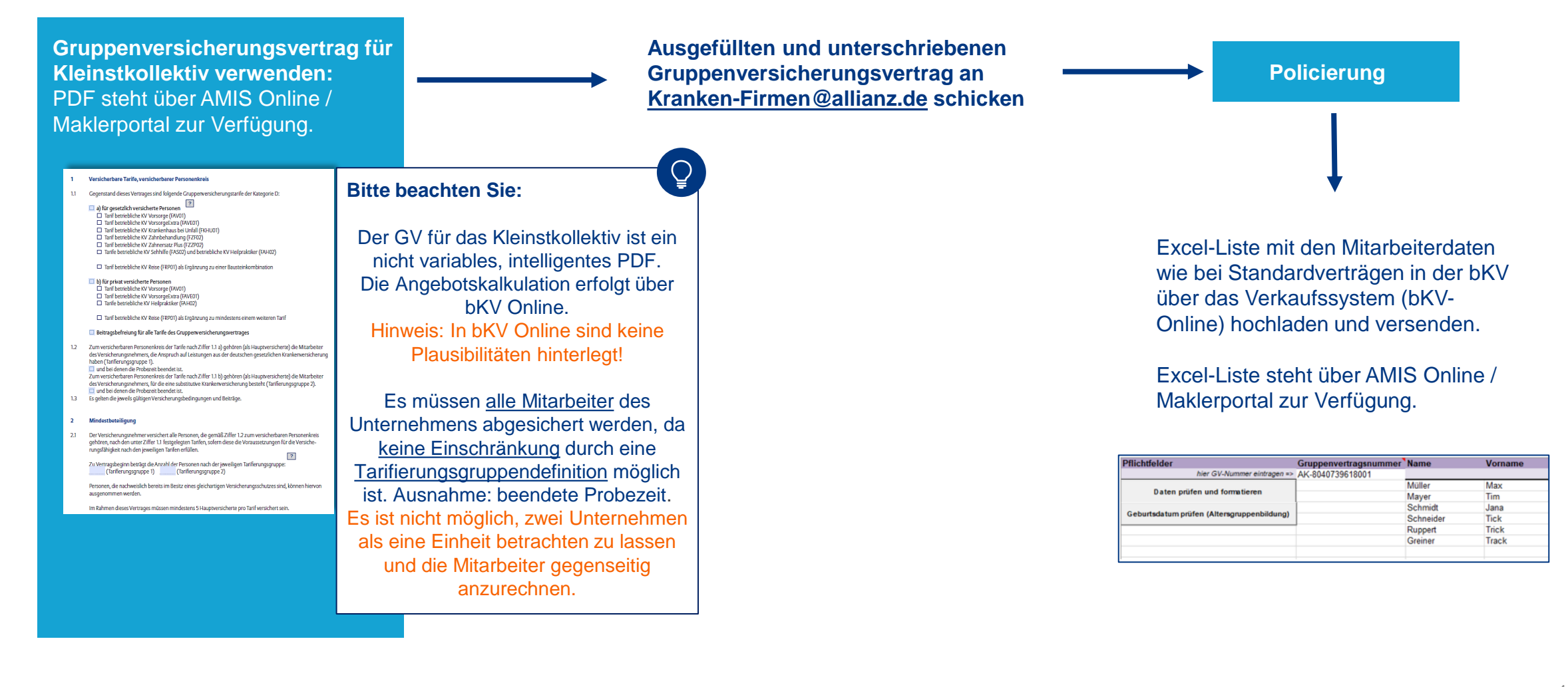

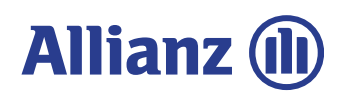

## Der Online-Prozess für Firmen ≥ 10 Mitarbeitern

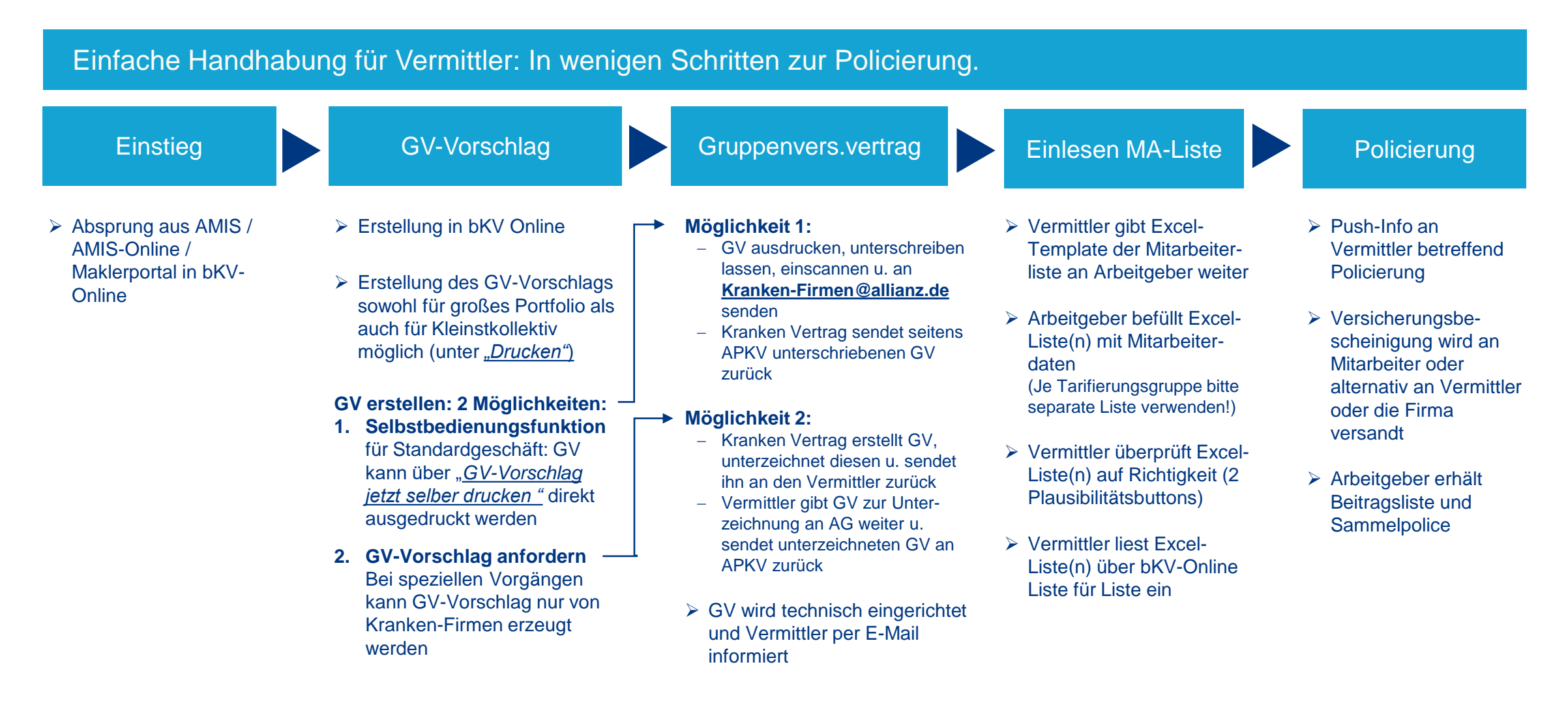